**Exam** : **190-739**

**Title** : IBM Lotus Notes Domino 7 Configuring Domino Web Server

## **Version** : DEMO

1. Rob, the Domino administrator, wishes users to be able to store their user preferences in cookies for all the Domino Web sites in the DNS domain. Which setting allows this?

A. Disabled

B. DNS-server C.

Multi-server D.

Single-server

Answer: C

2. William wishes to migrate his company's Notes certifier to the new Certificate Authority process. He has chosen to encrypt the Certifier ID with a Lock ID. What Domino server console command must be issued next?

- A. load unlock ca
- B. load ca unlock
- C. tell ca activate
- D. tell ca unlock
- Answer: D

3. Barbara wants to use the same Web Site document for mutiple servers. What must be done to enable this?

A. The Web Site document must be copied and pasted into each server document manually.

B. By default, Web Site documents are not associated with specific Domino servers, so no additional steps are necessary.

C. The Web Site document must be manually modified by a design change that allows all servers in the domain to see the Web Site document.

D. By default, Web Site documents may not be utilized for more than one server in the domain. A new document must be created for each server.

Answer: B

4. Which of the following Web browser options is required for a user to log onto a Domino server using session based authentication?

A. Java

B. CORBA

- C. Cookies
- D. JavaScript

Answer: C

5. Andy, a system administrator, is implementing a Web cluster of Domino servers for load balancing. Which of the following will provide native Web failover in Domino?

A. ICM

B. IIS

C. IPI

D. WLB

Answer: A

6. Which one of the following describes the function of Maria's Internet Cluster Manager (ICM) server?

- A. It is an input control manager.
- B. It maintains a list of Domino servers in clusters.
- C. It redirects HTTP traffic to the most available server in a cluster.
- D. It directs Internet Information Server (IIS) requests to the HTTP server.

Answer: C

7. Which one of the following best describes where Certificate Revocation Lists are stored?

- A. In the ICL database and the Domino Directory
- B. In the Server document in the Domino Directory
- C. In the security document in the Domino Directory
- D. In a TXT file in the default directory on the server

Answer: A

8. David wants to view the expired certificates in the Certification Revocation List (CRL). In which one of the following would David find this information?

A. In the CRL document in the Domino Directory

B. In the Domain document in the Domino Directory

C. In the Server document in the Domino Directory D.

In the Certifier document in the Domino Directory

Answer: D

9. Josie made a change to the Web site's Site configuration document which caused WebDav to stop functioning. Which ONE of the following changes would cause WebDAV to stop working?

A. A DSAPI filter was enabled.

B. Session Authentication was enabled.

- C. POP3 was loaded on the same server.
- D. Internet Site documents were created.

Answer: B

10. Dominique is moving files from one directory to another on the same Web server. What type of rule should be created so new links do not need to be created?

A. Direction Rule

- B. Directory Rule
- C. Redirection Rule
- D. Substitution Rule

Answer: D

## **Trying our product !**

- ★ **100%** Guaranteed Success
- **★ 100%** Money Back Guarantee
- ★ **365 Days** Free Update
- **★ Instant Download** After Purchase
- **★ 24x7 Customer Support**
- ★ Average **99.9%** Success Rate
- ★ More than **69,000** Satisfied Customers Worldwide
- ★ Multi-Platform capabilities **Windows, Mac, Android, iPhone, iPod, iPad, Kindle**

## **Need Help**

Please provide as much detail as possible so we can best assist you. To update a previously submitted ticket:

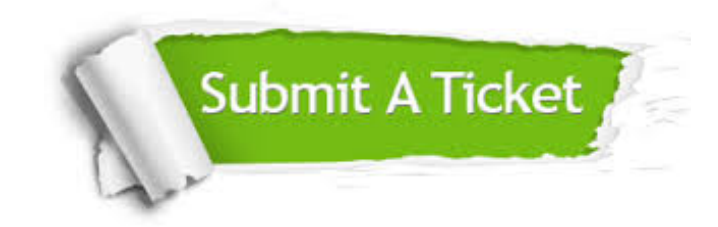

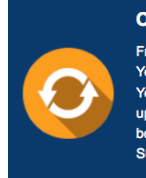

**One Year Free Update** Free update is available within One ear after your purchase. After One Year, you will get 50% discounts for pdating. And we are proud to .<br>boast a 24/7 efficient Customer ort system via Email

**Money Back Guarantee** To ensure that you are spending on

quality products, we provide 100% money back guarantee for 30 days from the date of purchase

**Security & Privacy** 

We respect customer privacy. We use McAfee's security service to provide you with utmost security for your personal information & peace of mind.

## **Guarantee & Policy | Privacy & Policy | Terms & Conditions**

**100%** 

[Any charges made through this site will appear as Global Simulators Limited.](http://www.itexamservice.com/)  All trademarks are the property of their respective owners.

Copyright © 2004-2014, All Rights Reserved.